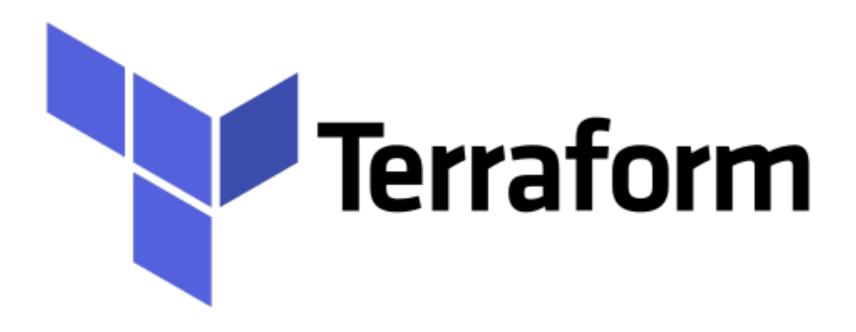

Terraform: Built-in Functions

- ➤ User can use the Built in Functions in Terraform.
- ➤ Functions are called with syntax func\_name(arg1, arg2,....)
  - ➤ For example file ("level-up.key") is used to read the Public Key.
- ➤ We will discuss some commonly used functions.

- ➤ base64encode(string) Returns a base64-encoded representation of the given string.
- ➤ base64decode(string) Given a base64-encoded string, decodes it and returns the original string.
- > chomp(string) Removes trailing newlines from the given string.
- chunklist(list, size) Returns the list items chunked by size.
  Examples:
  - chunklist(aws\_subnet.foo.\*.id, 1): will outputs [["id1"], ["id2"], ["id3"]]
  - chunklist(var.list\_of\_strings, 2): will outputs [["id1", "id2"], ["id3", "id4"], ["id5"]]

- ➤ coalesce(string1, string2, ...) Returns the first non-empty value from the given arguments. At least two arguments must be provided.
- ➤ coalescelist(list1, list2, ...) Returns the first non-empty list from the given arguments. At least two arguments must be provided.
- compact(list) Removes empty string elements from a list. This can be useful in some cases, for example when passing joined lists as module variables or when parsing module outputs.
- concat(list1, list2, ...) Combines two or more lists into a single list.
- **contains(list, element)** Returns true if a list contains the given element and returns false otherwise.

- ➤ element(list, index) Returns a single element from a list at the given index.
- > file(path) Reads the contents of a file into the string.
- ➤ length(list) Returns the number of members in a given list or map, or the number of characters in a given string.
- ➤ lookup(map, key, [default]) Performs a dynamic lookup into a map variable. The map parameter should be another variable, such as var.amis. If key does not exist in map, the interpolation will fail unless you specify a third argument, default, which should be a string value to return if no key is found in map.

- timestamp() Returns a UTC timestamp string in RFC 3339 format.
- > trimspace(string) Returns a copy of the string with all leading and trailing white spaces removed.
- > uuid() Returns a random UUID string. This string will change with every invocation of the function.

## Will see you in Next Lecture...

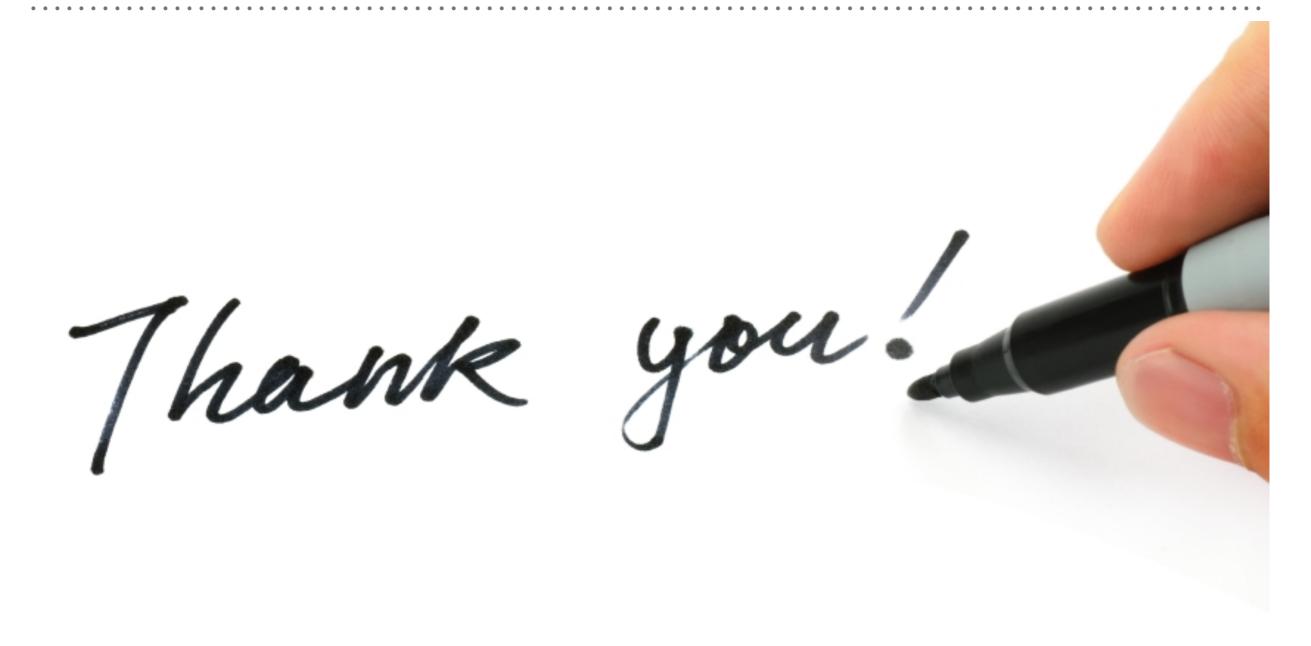